Pixroll Image Converter Lite Crack Activation Code With Keygen

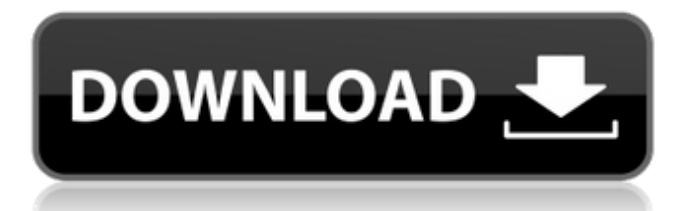

## **Pixroll Image Converter Lite [Latest 2022]**

Pixroll Image Converter is an easy-to-use image converter that allows you to convert any types of images from one format to another. ... Easily convert any type of images to PDF, BMP, JPG, PNG, TIFF, GIF, WORD, DOC, TXT, EPS, CHM, XLS, EML, HTML and other image formats. Support batch processing for saving time and money. Various preview modes and options allow you to get the right look for your images. The built-in File Explorer is useful for handling files and folders. Pixroll Image Converter is a multi-format image converter with a clean, simple, and easy-to-use interface. This is the first version of Pixroll Image Converter, support only JPG format now, but will extend to more formats soon. To convert PDF to JPG, Photoshop, TIFF, PNG and other formats, you can use Pixroll Image Converter Lite. Pixroll Image Converter supports GIF, BMP, TIFF, PNG, JPG, BMP, ICO, and other types. This is the first version of Pixroll Image Converter, only support JPG format now, but will extend to more formats soon. Just wanted to let you guys know that you can now upload more than 9500 images at one time. Hi, Try Pixroll Image Converter Lite for your photo conversion from JPG, PNG, TIFF, GIF, BMP, TGA, PDF, PSD, PPM, XLS, EML, CHM to JPG, PNG, TIFF, GIF, BMP, TGA, PDF, PSD, PPM, XLS, EML, CHM or other supported formats. Pixroll Image Converter has a clean, simple, and easy-to-use interface with many preview modes and options. You can choose to "As Is" or adjust contrast, shadows and other settings before saving, just like in Photoshop. In addition, you can batch process multiple files at once to save time and money. \*Supported formats: JPG, PNG, TIFF, GIF, BMP, TGA, PDF, PSD, PPM, XLS, EML, CHM, TIF, GIF, and BMP Hi, Take advantage of this free photo-to-jpeg converter to convert photos to j

### **Pixroll Image Converter Lite Registration Code**

Pixroll Image Converter Lite is the best image converter for Mac to convert those image files. It supports a lot of picture formats that are compatible with Mac so you can instantly access to a very easy to use and very powerful all in one app. Its very easy to use, just add the file that you want to convert to this app then the target format will be selected automatically. The converting speed is so fast and it does not modify the original quality and the output file also does not change. Its very powerful, supports many output formats and supports outputting to PDF, JPG, PNG, JB2, TIFF, BMP, HTML, PNG, EPS, GIF, FITS, HEIC, PIC, EIC, SDR, etc. supports a lot of picture formats that are compatible with Mac. It also provides some image tools for photo editing such as crop, watermark, rotate, resize, page, flip, flip horizontally, flip vertically, rotate horizontally, rotate vertically, shift, blur, sharpen, contrast, brightness, saturation, hue, etc. And you also can use it to convert video to other formats. If you need Pixroll Image Converter Lite Apk for Mac you can download it freely from here. Pixroll Image Converter Lite Features: You can convert more than 100 pictures at a time, every picture could be changed at one time, you can choose the quality you want to convert, you can get more information for each picture. Please go to the left to download it. Hii friends, welcome to our website Torrent Generator, Latest Movies, TV shows, Game, eBooks, Softwares, Apps and other files links available from torrents and private trackers. Just enter your torrents links here and get these on your smartphone in easy steps. If you are looking for best torrent client for Android or Windows then you are at right place. Direct links will be provided below to install the best torrent client below are the best torrent clients for android and windows and with the help of our torrent you can download any file from these torrents. Fancy round up of media and tech in one, more easily digestible format, coming this week. To start us off, here's a look at the exciting thing that's going on in our iOS world. A bit more refined than yesterday, and with some exciting new things that have been making their way through the rumor mill. First up, there's the leak 09e8f5149f

### **Pixroll Image Converter Lite With Serial Key**

■ Feature: - Quick to convert to all the formats available. - Offline mode saves time, even on smartphones. - Adjust resolution, quality, compression type and many more to get what you need in a matter of seconds. ■ Screenshot: ■ How to Use: - If the application is offline, there is no need to install it. - Without an internet connection, save any image on your computer and it will be converted when the app is restarted. - Optimized for Android 7 and above. - When you tap on the screen, the image will be converted. - When it is installed for the first time on your device, it will ask you to log in to install the app. - You can verify your install by installing the application from the Play Store. ■ How to Install: Please follow the steps below and enjoy. ■ Method 1: If you do not have a Google account, you can create one before you install it. ■ Method 2: ① Go to and open your Play Store app. ② Navigate to the section where you can find "Edit" and "My Apps". ③ Select "Device Administration". ④ Scroll down to find the item "PixRoll Image Converter Lite" and click on "Menu button" and then "Uninstall" on the settings. NOTE: The app will be deleted at once even if you delete it before this step ■ Method 3: Open the Play Store app and go to the menu top right corner. ② Select "My apps". ③ Then select "Installed", scroll to the bottom and then select "Uninstall". ④ Then, select "Uninstall". ■ Method 4: Open the main menu on your device. ① Tap on the section "All apps". ② Tap on the search icon on the upper left. ③ Then type "play store". ④ Select "Search play store". ⑤ Select "Download or install". ⑥ Tap on "Install". ■ Method 5

### **What's New in the?**

Save as EPUB PDF According to a new study from Google and Other People, the popularity of books as e-readers is dropping. Kindle and Nook sales are stagnating and even struggling to grow, with customers preferring to use their devices for music, videos and web browsing. Google said in the report that more than half of smartphone and tablet users use e-books as a secondary source of reading material. Of course, you can see that e-books have to be converted before they can be read on Kindle or Nook. In this article, we will show you how to batch convert ePub to Kindle format. • Expected readers: Whoever wants to read e-books on Kindle, Nook, iPad, Kindle Fire, or via web browsers on PC and Mac: • Operating Systems: Windows, macOS, iOS, Android, BlackBerry 10 or other; • You can also read: How to convert MS Word file to EPUB (epub); How to convert DOCX to EPUB; How to convert HTML to EPUB; How to convert PPT to EPUB; How to convert RTF to EPUB; How to convert PDF to EPUB; How to convert DOC to EPUB; How to convert TXT to EPUB; How to convert PPT to EPUB; How to convert images to EPUB; How to convert TIF to EPUB. Your account There's no need to be an iTunes customer to convert eBooks, as there is the official application for batch eBook conversion. For the more enterprising souls, we recommend the application called iBooks to PDF Converter. It allows you to convert EPUB to PDF, WORD to EPUB, HTML to EPUB and DOCX to EPUB. Also, it works on Windows, Mac and iOS devices such as iPhone, iPad and iPod Touch, as well as on all other platforms supported by DRM-free books. iBooks to PDF Converter is a free application that can convert eBooks, PDF, Microsoft Office Word, WordPerfect and Rich Text Format (.rtf) files into PDF. The free software can add cover art to a batch of eBooks to turn them into a PDF. Batch conversion is a time-saving technique that allows you to convert a large number of books all at once. You have to download and install a free iBooks to PDF Converter program to use

# **System Requirements For Pixroll Image Converter Lite:**

PC: Microsoft Windows 10 64-bit or later (64-bit system is required to use this game) Intel® Core™ i5-7600 or above Intel® Core™ i7-7700 or above 8 GB RAM or more Graphics card recommended: Nvidia® GeForce GTX 1080 or higher DirectX® version 11 or above Storage: 6 GB available space 17 GB of free space on hard disk drive Disc space required for installation: 30 GB For the Xbox® family of

<https://sfinancialsolutions.com/mtgatracker-crack-free-download-latest-2022/>

[https://blankbookingagency.com/wp-](https://blankbookingagency.com/wp-content/uploads/2022/06/Kinship_Editor_Crack___License_Code__Keygen_Free_Download_Latest_2022.pdf)

[content/uploads/2022/06/Kinship\\_Editor\\_Crack\\_\\_\\_License\\_Code\\_\\_Keygen\\_Free\\_Download\\_Latest\\_2022.pdf](https://blankbookingagency.com/wp-content/uploads/2022/06/Kinship_Editor_Crack___License_Code__Keygen_Free_Download_Latest_2022.pdf) <https://comoemagrecerrapidoebem.com/?p=4316>

[https://cryptotalkcentral.com/wp-content/uploads/2022/06/Pidgin\\_Password\\_Decryptor\\_Portable.pdf](https://cryptotalkcentral.com/wp-content/uploads/2022/06/Pidgin_Password_Decryptor_Portable.pdf)

[https://www.soonaradio.com//upload/files/2022/06/pCeCBzLOBYEm7DnGYG91\\_08\\_5ca1cec1374f62514e9203f6a2e6d57e\\_f](https://www.soonaradio.com//upload/files/2022/06/pCeCBzLOBYEm7DnGYG91_08_5ca1cec1374f62514e9203f6a2e6d57e_file.pdf) [ile.pdf](https://www.soonaradio.com//upload/files/2022/06/pCeCBzLOBYEm7DnGYG91_08_5ca1cec1374f62514e9203f6a2e6d57e_file.pdf)

<https://simbol.id/index.php/2022/06/08/mp3-recorder-crack-obtain-updated-2022/>

<https://encuentracommunitymanager.com/megaepg-1-0-2-free-3264bit-2022-latest/>

[https://www.cbdxpress.de/wp-content/uploads/NexusFont\\_\\_Crack\\_\\_\\_With\\_Keygen\\_Free.pdf](https://www.cbdxpress.de/wp-content/uploads/NexusFont__Crack___With_Keygen_Free.pdf)

<https://kramart.com/colored-smoke-theme-crack-with-key-latest/>

<https://codingbin.com/find-in-files-updated-2022/>

[https://sbrelo.com/upload/files/2022/06/gVUyogqq7npFun5PHrdb\\_08\\_5a8c50f81dfcaedeb47b101f3268680c\\_file.pdf](https://sbrelo.com/upload/files/2022/06/gVUyogqq7npFun5PHrdb_08_5a8c50f81dfcaedeb47b101f3268680c_file.pdf)

[https://7smabu2.s3.amazonaws.com/upload/files/2022/06/TL8Pp77Z2d96hpoxYdCw\\_08\\_0c245af0c8fda5878c8d5bcdfdc8c86](https://7smabu2.s3.amazonaws.com/upload/files/2022/06/TL8Pp77Z2d96hpoxYdCw_08_0c245af0c8fda5878c8d5bcdfdc8c86b_file.pdf) [b\\_file.pdf](https://7smabu2.s3.amazonaws.com/upload/files/2022/06/TL8Pp77Z2d96hpoxYdCw_08_0c245af0c8fda5878c8d5bcdfdc8c86b_file.pdf)

<https://foreignaffairsnews.com/wp-content/uploads/2022/06/dorimau.pdf>

<https://jameharayan.com/2022/06/08/sketch-drawer-crack-activation-free-updated-2022/>

<https://purosautoskansas.com/?p=32089>

[https://aucook.ru/wp-content/uploads/2022/06/INF\\_Update\\_Utility\\_for\\_Intel\\_x79\\_Chipset.pdf](https://aucook.ru/wp-content/uploads/2022/06/INF_Update_Utility_for_Intel_x79_Chipset.pdf)

[https://topgiftsforgirls.com/wp-content/uploads/2022/06/Aerolab\\_Crack\\_\\_\\_For\\_Windows.pdf](https://topgiftsforgirls.com/wp-content/uploads/2022/06/Aerolab_Crack___For_Windows.pdf)

<http://newsandfly.com/?p=7138>

[http://www.kiochi.com/%product\\_category%/portable-fast-explorer-2008-crack-product-key-free-download](http://www.kiochi.com/%product_category%/portable-fast-explorer-2008-crack-product-key-free-download) <https://www.caramelosdecianuro.net/decoracion-exterior/secureme-crack-updated-2022/?p=1315>